## **Category 4**

## 4.8 Open Project Estimate

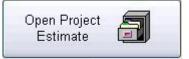

The function of this window when setting up the project is reading project estimate from Fast Track.

| 1                                                                                 |                             |                                           | _    |                      |                |        |              |           |         | _    | _    |           | _      |        | _      |          | _      | _ 7    |
|-----------------------------------------------------------------------------------|-----------------------------|-------------------------------------------|------|----------------------|----------------|--------|--------------|-----------|---------|------|------|-----------|--------|--------|--------|----------|--------|--------|
|                                                                                   | Task Description            |                                           |      | Act                  |                |        |              |           |         |      |      |           |        |        |        |          |        |        |
| 0                                                                                 | Mobilisation & Run          |                                           |      | Α 🔨                  |                |        |              |           |         |      |      |           |        |        |        |          |        |        |
| 0 Condabri Temp Pwr Central to Nth Sth Gas Plants                                 |                             |                                           |      | A                    |                |        |              |           |         |      |      |           |        |        |        |          |        |        |
| 52 Condabri Water Gathering Cnt Nth & Sth<br>60 Control System (SCADA,Management) |                             |                                           |      | A                    |                |        |              |           |         |      |      |           |        |        |        |          |        |        |
| 100 Condabri Electrical Wells Year 2012 Finish                                    |                             |                                           |      | A                    |                |        |              |           |         |      |      |           |        |        |        |          |        |        |
| 200                                                                               | Condabri Electrical Wells \ |                                           |      | AV                   |                |        |              |           |         |      |      |           |        |        |        |          |        |        |
|                                                                                   |                             |                                           |      | Announced Statistics |                |        |              |           |         |      |      |           |        |        |        |          |        |        |
| _                                                                                 |                             |                                           |      |                      |                |        |              |           |         |      |      |           |        |        |        |          |        |        |
| k No                                                                              | Catalogue Number            | Description                               | Unit | Quantity             | Price \$       | Dis%   | Ext Price \$ | LabRt     | ExtLab  | M%   | L%   | Date Comp | Status | MatCC  | LabCC  | LabCArea | WgUnit | Wght S |
| 0                                                                                 |                             | Cable 185mm2 3C XLPE HD SCRN 11/11kV      | m    | 300.00               | 80.33          | 1      | 24099.00     | 0.220     | 66.00   | 1    | 1    |           |        | 100    | 10     | 1        |        |        |
| Actual                                                                            |                             |                                           | m    | 1200.000             | 70.00          | 3.00   | 81480.00     | 0.150     | 180.00  |      |      |           |        |        |        |          |        |        |
| 50                                                                                |                             | Cable 70mm2 3C XLPE HD SCRN 11/11kV       | m    | 90.00                | 53.00          |        | 4770.00      | 0.300     | 27.00   |      | -    |           | -      | 100    | 10     |          |        |        |
| Actual                                                                            |                             |                                           |      | 00000                |                |        |              |           |         |      |      |           |        | (3332) | (Year) |          |        |        |
| so                                                                                |                             | Terminations Pole Outdoor 185mm2 3 Core   | ea   | 2.00                 | 800.00         |        | 1600.00      | 8.000     | 16.00   |      | _    |           | -      | 10     | 1      |          |        |        |
| 332                                                                               |                             | Terminauuris Pole Outdoor Tesmini2 3 Core | ea   | 2.00                 | 000.00         |        | 1000.00      | 0.000     | 16.00   |      |      |           |        |        |        |          |        |        |
| Actual                                                                            |                             |                                           | _    |                      |                |        |              |           |         |      |      |           |        |        |        |          |        |        |
| 50                                                                                |                             | Terminations Indoor 185mm2 3 Core         | ea   | 2.00                 | 700.00         |        | 1400.00      | 6.000     | 12.00   |      |      |           |        | 10     | 1      |          |        |        |
| Actual                                                                            |                             |                                           |      |                      |                |        |              |           |         |      | 1    |           |        |        |        |          |        |        |
| 50                                                                                |                             | Scissor Lifts 8 Metre                     | VWk  | 0.50                 | 250.00         |        | 125.00       | 0.250     | 0.13    |      |      |           |        | 10     | 1      |          | 0      |        |
| Actual                                                                            |                             |                                           |      |                      |                |        |              |           |         |      | 1    |           |        |        |        |          |        |        |
| 50                                                                                |                             | Terminations Indoor 70mm2 3 Core          | ea   | 6.00                 | 600.00         |        | 3600.00      | 6.000     | 36.00   |      |      |           |        | 10     | 1      |          |        |        |
| Actual                                                                            |                             |                                           | -    |                      |                |        |              |           |         |      | 1    |           |        |        |        |          |        |        |
| 50                                                                                |                             | High Pot Testing                          | Lot  | 1.00                 | 850.00         |        | 850.00       | 8.000     | 8.00    |      | -    |           |        | 10     | 1      |          | -      |        |
| Actual                                                                            |                             |                                           | 0.00 | 1.00                 |                |        |              | 222206    |         |      |      |           |        |        |        |          |        |        |
| SO SO                                                                             |                             | Pole Protection Water Pipe                | m    | 12.00                | 18.50          |        | 222.00       | 0.300     | 3.60    |      |      |           |        | 10     | 1      |          |        |        |
|                                                                                   |                             | Fois Protection Water Plas                |      | 12.00                | 10.30          |        | 222.00       | 0.300     | 0.00    |      |      |           |        |        |        |          |        |        |
| Actual                                                                            |                             |                                           |      |                      |                |        |              |           |         |      |      |           |        |        |        |          |        |        |
| 50                                                                                |                             | Pole Protection Water Pipe Saddles        | ea   | 8.00                 | 12.00          |        | 96.00        | 0.250     | 2.00    |      | 1    |           |        | 10     | 1      |          |        |        |
| Actual                                                                            |                             |                                           |      |                      |                |        |              |           |         |      |      |           |        |        |        |          |        |        |
| 60                                                                                |                             | Section Name: - Main TrunskData Cabling   |      |                      |                |        |              |           |         |      |      |           |        |        |        |          |        |        |
| Actual                                                                            |                             |                                           |      |                      |                |        |              |           |         |      |      |           |        |        |        |          |        |        |
| 60                                                                                | BELD-NKGU62DA012BKB3        | Cable Fibre Optic 12 Fibres               | м    | 8500.00              | 13.20          |        | 112200.00    | 0.060     | 510.00  |      |      |           |        |        |        |          |        |        |
| Actual                                                                            |                             |                                           | ea   | 7500.000             | 15.30          |        | 114750.00    | 0.080     | 600.00  | 50.0 | 50.0 |           |        |        |        |          |        |        |
| 2.549.5                                                                           |                             |                                           | 1000 |                      | 200 002 0      | -      | 10000        | 020000    | 1000000 | 2000 | 2002 |           |        |        |        |          |        |        |
|                                                                                   |                             |                                           |      |                      |                |        |              |           |         |      |      |           |        |        |        |          |        |        |
|                                                                                   |                             |                                           |      |                      |                |        |              |           |         |      |      |           |        |        |        |          |        |        |
|                                                                                   |                             |                                           |      |                      |                |        |              | 1         |         |      |      |           |        |        |        |          |        |        |
| <                                                                                 |                             | III -                                     |      |                      |                |        |              |           |         | _    |      | _         |        |        |        |          |        | >      |
|                                                                                   |                             |                                           |      |                      | Estimated Pric | e \$:- | 148,962.00   | -         | 680.73  |      |      |           |        |        |        |          |        |        |
|                                                                                   |                             |                                           |      |                      | Actual Pric    | e \$:- | 196,230.00   | Act Hrs:- | 780.00  |      |      |           |        |        |        |          |        |        |
| -                                                                                 |                             | 🖞  🕌 Import Fast Track                    | 2    |                      |                |        |              |           |         |      | -    | New       | 首, Ec  |        | OK     | XC       |        | Clos   |

The estimate is working into "Kontrol Pro". When workings are read in this, users enable to track the difference of the Estimated Project and the Actual Project.

For example, if the estimate price for Motor Control Centre(MCC) was allowed at \$95,000.00, however the purchase price varied up or down. This gives users a clear indication of why and where the variation has happened. This also can give the user a very quick indication of the variance instead of getting to end of project and the accounts departments release the figures.

The other part of window is to go through and put the percentage complete instead of guessing. The window allows to put items in that may have been not allowed for.

If you are using Kontrol Pro Cable schedule and termination, do not extent the cables here. The same applies the equipment list.

## 📔 Import Fast Track

This button allows you to import a Fast Track estimate file.

Rebuilds complete current cable list. Defined by C= Current and H = Hold.

This prints the current screen to excel spread sheet.